Welcome to **C212**. This classroom is equipped with a PC, a wall mounted flat panel display, and an audio video control system.

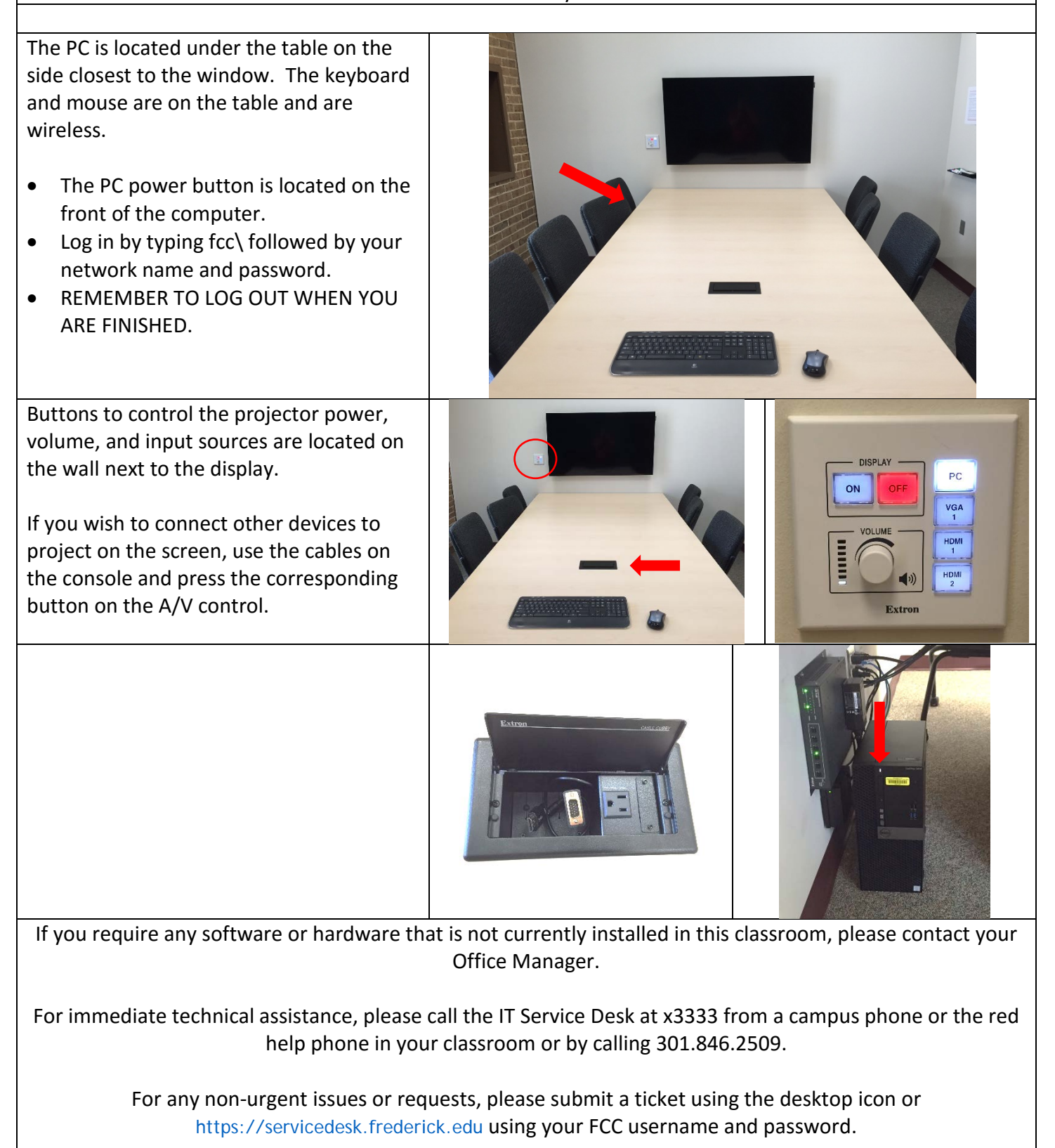

## **SECURITY CAN BE REACHED BY CALLING X4444 ON CAMPUS OR 301.846.2453**